Case5:11-cv-01846-LHK Document2027-3 Filed10/05/12 Page1 of 12

# Exhibit 2

Case5:11-cv-01846-LHK Document2027-3 Filed10/05/12 Page2 of 12

### Highly Confidential - Outside Counsels Eyes Only

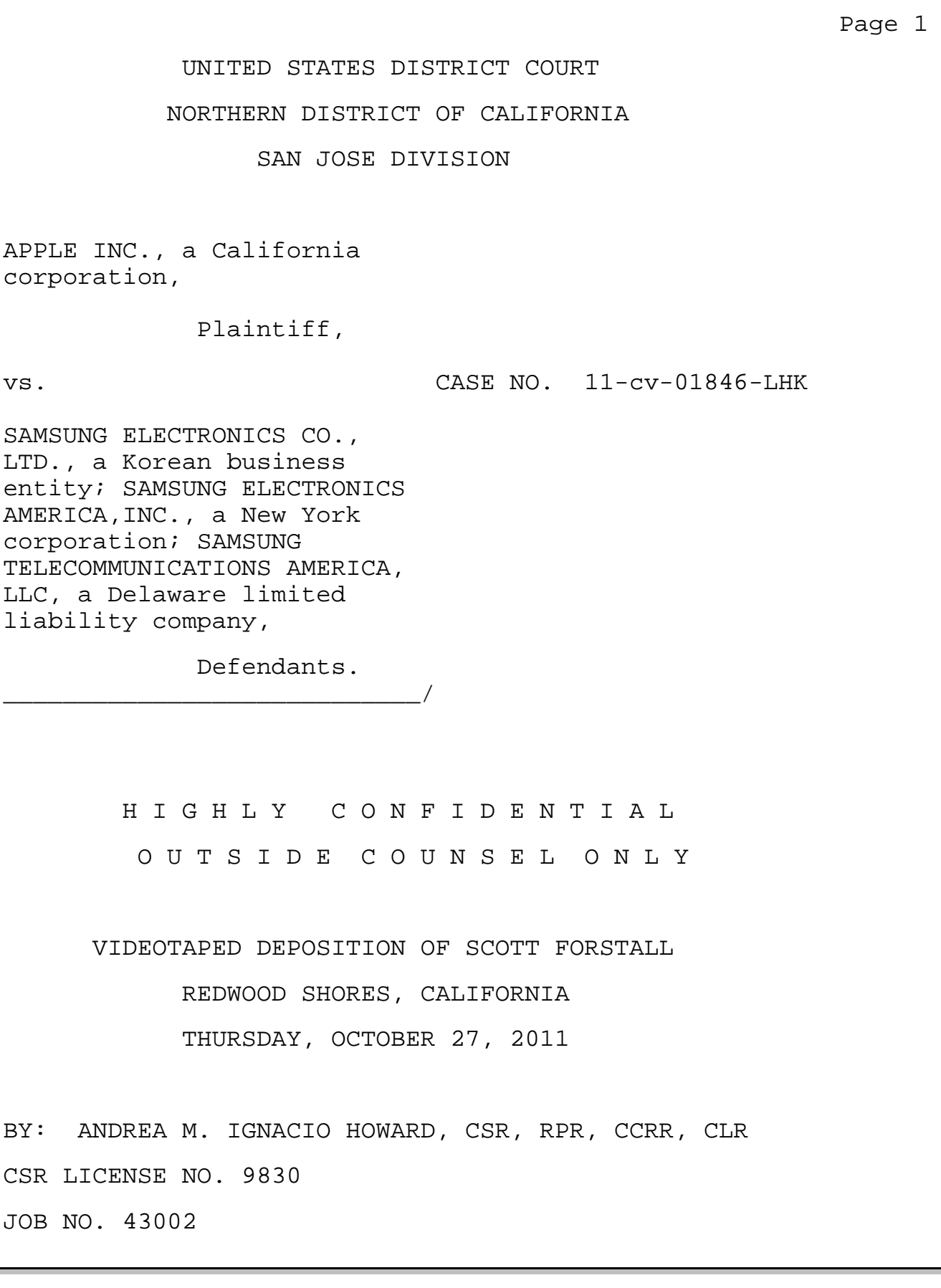

# Case5:11-cv-01846-LHK Document2027-3 Filed10/05/12 Page3 of 12

Highly Confidential - Outside Counsels Eyes Only

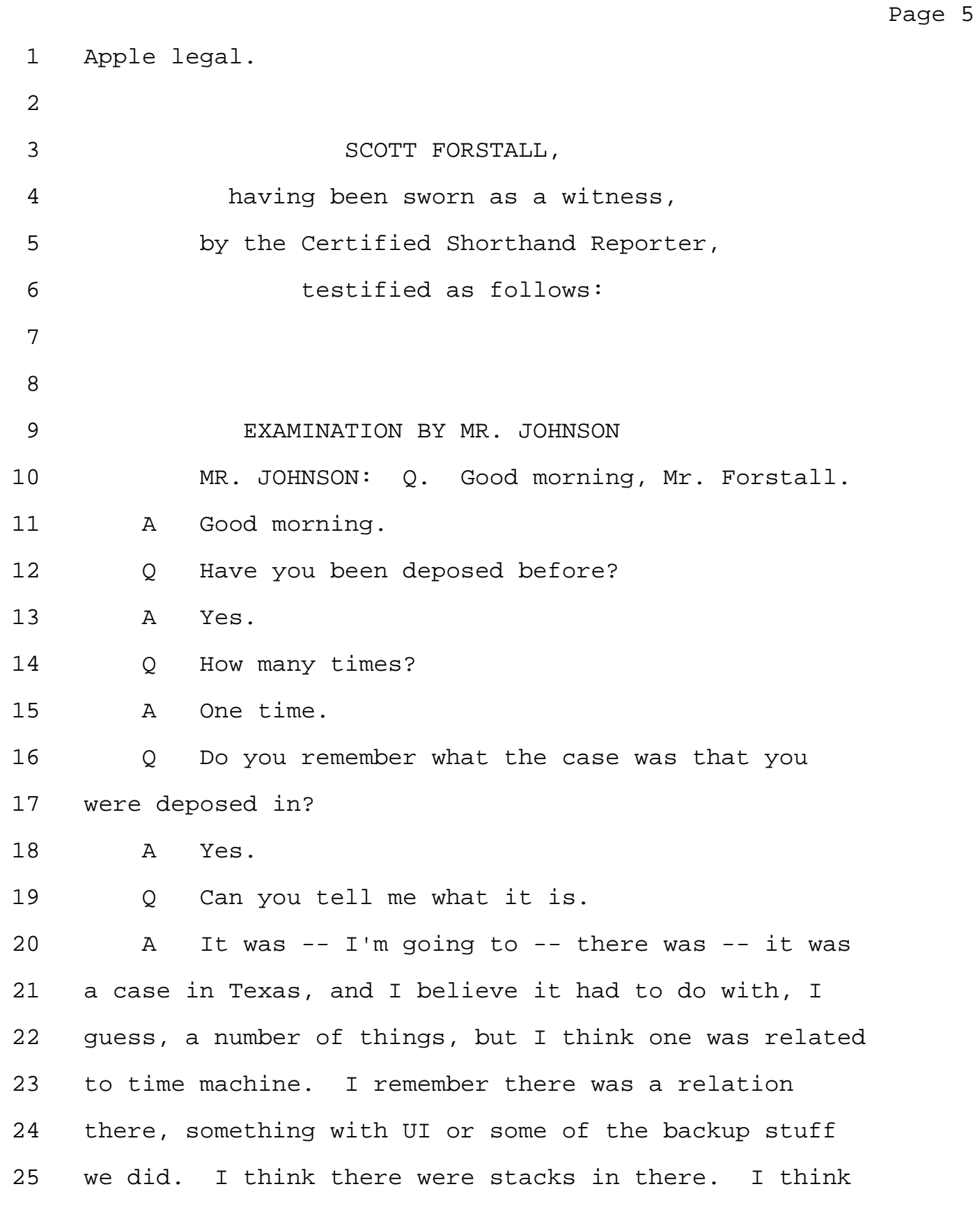

#### Highly Confidential - Outside Counsels Eyes Only Case5:11-cv-01846-LHK Document2027-3 Filed10/05/12 Page4 of 12

Page 19 1 of these elements that you have chosen by, I believe 2 it says, you know, first gesture, which could be, say, 3 a double tap, would involve potentially zooming in, 4 so -- so enlarging that region. 5 So let's say you had many small areas, 6 regions, all being displayed, say, on your iPhone, and 7 you -- you double tap on one of these small logical 8 regions. Let's say it's a -- it's a single column of 9 a story. Then it would enlarge that to fill the 10 display, potentially filling it from one side to the 11 other. 12 And it may translate it because it might have 13 been shifted over slightly to the left, and so it 14 translates it so that the column is centered now on 15 the display of the iPhone. 16 MR. JOHNSON: Q. What does "substantially 17 centered" mean? 18 MR. JACOBS: Objection; form; legal 19 conclusion. 20 MR. JOHNSON: I know what "centered" means. 21 Q What does substantially centered mean? 22 A So I'm not a lawyer, but the way I would take 23 that to mean is, there are -- there are times, based 24 on some -- some elements or some portion of a display, 25 that you may not have it precisely in the center. So

TSG Reporting - Worldwide 877-702-9580

#### Highly Confidential - Outside Counsels Eyes Only Case5:11-cv-01846-LHK Document2027-3 Filed10/05/12 Page5 of 12

Page 20

1 you might not actually just take the -- the X length, 2 divide by two, and then center that, you know, 3 precisely from -- from one end of the screen to 4 another. You may have it slightly off for some 5 reason.

6 And there's a lot of reasons for that. I can 7 postulate on several. One would be if we had a UI 8 element at one side of the screen or another, and so 9 you wouldn't want to center it within the entire 10 display, but we'd want to center it within the region 11 that isn't being taken up by the chrome of -- of the 12 rest of the user interface.

13 Q Okay. And you mentioned, you know, X, then 14 whatever -- whatever the length is and divide it up by 15 two.

16 How much -- how much is substantially 17 centered versus not substantially centered? At what 18 point -- where do you draw the line, so to speak?

19 MR. JACOBS: Objection; form; legal 20 conclusion.

21 THE WITNESS: I think many people can draw 22 the line in many different ways. It's like asking, 23 you know, what's the -- when you're taking a photo of 24 someone, a portrait, what's -- what's the right way 25 to -- to center them in a photo?

#### Highly Confidential - Outside Counsels Eyes Only Case5:11-cv-01846-LHK Document2027-3 Filed10/05/12 Page6 of 12

Page 21 1 And so people center someone when they take a 2 photo of someone. Some people will put the face of 3 the person they're taking the photo of precisely and 4 exactly in the -- you know, the midpoint of both X and 5 Y of the viewfinder. 6 Some people will use the golden rule; right? 7 So the golden rule is -- it's about 60-point-something 8 percent up toward the -- the ver -- you know, the top 9 of the viewfinder. 10 And so I would consider an example like that 11 to be substantially centered but not in the center. 12 It actually gives you a better feel for -- for the 13 look and the composition of that. 14 So when I say it's substantially centered, 15 you know, there are, you know, different ways to take 16 it. But I would -- I would -- I would say that, you 17 know, both of those would be valid ways of thinking of 18 centering. 19 MR. JOHNSON: Okay. 20 Q And if -- if I wanted to try and avoid using, 21 you know, this particular element by enlarging and 22 translating the structured electronic document so that 23 the first box is substantially centered, if I wanted 24 to try and avoid using this, you know, substantially 25 centered piece of this claim, how would I do that?

#### Highly Confidential - Outside Counsels Eyes Only Case5:11-cv-01846-LHK Document2027-3 Filed10/05/12 Page7 of 12

1 screen versus in the precise X/Y center of the screen. 2 And I think there are reasons sometimes for the

3 substantially centered piece.

4 Here's an example. Let's say that the font 5 size -- and I think this is in some of the claims as 6 well -- is very, very, very small, and so you have a 7 huge logical region with some very, very small text. 8 Then when you zoom it in, you actually zoom in beyond 9 the bounds of -- of the screen to display more. And 10 so now you're sort of -- you're not necessarily 11 centering. In fact, it's -- it's partially off 12 screen.

13 And so what's most useful to -- to the user 14 of that wouldn't necessarily be to center the center 15 of that logical region, that box, that block, but to 16 figure out sort of how to -- how to get the right 17 information on screen.

18 And so you might not center the center point 19 of that box. You might actually right-justify it in 20 an attempt to get more of the text toward the left on 21 screen as well, which might be part of, you know, the 22 beginning of the story or whatever you're reading.

23 So you're -- you know, there's a number of 24 reasons that you may center directly in the center or 25 move it over. But in all cases, you're helping to --

Page 23

# Case5:11-cv-01846-LHK Document2027-3 Filed10/05/12 Page8 of 12

Highly Confidential - Outside Counsels Eyes Only

Page 24 1 to put sort of up front the -- the content the person 2 cares to see. 3 MR. JOHNSON: Okay. 4 Q So is that a way to think of it? You're 5 putting up front the content that the person cares to 6 see? 7 A That's one way of looking at it. 8 Q Okay. This -- the '163 patent is used in 9 Apple products; right? 10 A Yes. 11 Q And do you know which products? 12 A Certainly, it's in the iPhone, it's in the 13 iPod Touch, it's in the iPad. I believe we added it 14 to Mac OS X. I believe it's -- it was in Lion. It 15 may be in Safari on Windows. I'm not positive about 16 that. 17 Q Okay. And I'm just going to give you an 18 iPhone and just sort of -- I just want to ask you, you 19 know, this is just a web page that happens to be on 20 my -- on the phone. And so can you show me the 21 different -- just -- 22 MR. JACOBS: I know what you're buying. 23 MR. JOHNSON: I just have it -- probably my 24 kids at some point, but -- and, you know -- and I do 25 have, just for the record, a Samsung device as well,

#### Highly Confidential - Outside Counsels Eyes Only Case5:11-cv-01846-LHK Document2027-3 Filed10/05/12 Page9 of 12

Page 166 1 O Yeah. The column down the left? 2 A Maybe the column. But also, it doesn't have 3 to be just the column. It could actually be -- you 4 know, if you look in here, there could be a story 5 itself, which it itself is a box of content; not just 6 the column itself, but the subpart of the column is 7 the box. 8 Q Okay. All right. 9 So the next element says: 10 "Detecting a first gesture at a location on 11 the displayed portion of the structured electronic 12 document." 13 So that qualifies -- 14 A Uh-huh. 15 Q -- right, me tapping it? 16 A Uh-huh. 17 Q "Determining a first box in the plurality of 18 boxes at the location of the first gesture." 19 What would be the first box? 20 A Well, in that case, it seemed like this was 21 the box over here that you tapped on. 22 Q Okay. 23 A And this actually is a great example where 24 earlier we were talking about substantially centered. 25 So this here is on the left-hand side, so it's not in

#### Highly Confidential - Outside Counsels Eyes Only Case5:11-cv-01846-LHK Document2027-3 Filed10/05/12 Page10 of 12

1 the center of -- of the phone. The reason is because 2 the content of that box is on the left-hand side of 3 the device. And even when zoomed in to the -- the 4 appropriate size for you to read it, not too big in 5 this case, you leave on part of the web page in the 6 right-hand side.

7 Instead of zooming to a ridiculous size, you 8 in some -- you know, at least in this embodiment, can 9 make it so it's still at a reasonable size. And now 10 it's actually 50 percent on the left-hand side. It's 11 completely against the left-hand side; but it did zoom 12 in and substantially centered it from being way on the 13 side before until it came up.

14 Q Yeah. But the -- the claim says -- because 15 this is where I was going with this. I actually was 16 asking about this. The claim says that the box is 17 substantially centered on the touch -- on the touch 18 screen display.

19 A Right.

20 Q So is this box right here substantially 21 centered on the touch screen display?

22 A Oh, I'd say yes. I'd say yes, because to 23 move it such that you now have dead space, something 24 empty -- in fact, if you move it, you know, over 25 there, there's nothing there except what's behind it.

Page 167

#### Highly Confidential - Outside Counsels Eyes Only Case5:11-cv-01846-LHK Document2027-3 Filed10/05/12 Page11 of 12

Page 168 1 There's no reason for us to -- to actually lose 2 content, meaning lose this right content, and push 3 that off so you're seeing less data than you otherwise 4 would, less detail than you otherwise would, by having 5 it sized to the right size, and then not put this 6 black bar, in this case a linen background bar, on the 7 left-hand side. 8 So that's sort of part -- that's one of 9 the -- you know, the points of the substantial part 10 there is we don't want to get sort of, you know, 11 ridiculous on how far we have to center it. The goal 12 here is to zoom it up to something which works well 13 for the user without going beyond what doesn't make 14 sense. 15 Q Okay. So -- so in your estimation, the left 16 box here is substantially centered? 17 A Uh-huh. 18 Q It meets the requirements of the claims, 19 right? 20 A Uh-huh. 21 Q And if it were even reduced, I mean, at that 22 point it's no longer substantially centered, or is it? 23 A Well -- 24 Q I zoomed out. 25 A Right, right, right.

## Highly Confidential - Outside Counsels Eyes Only Case5:11-cv-01846-LHK Document2027-3 Filed10/05/12 Page12 of 12

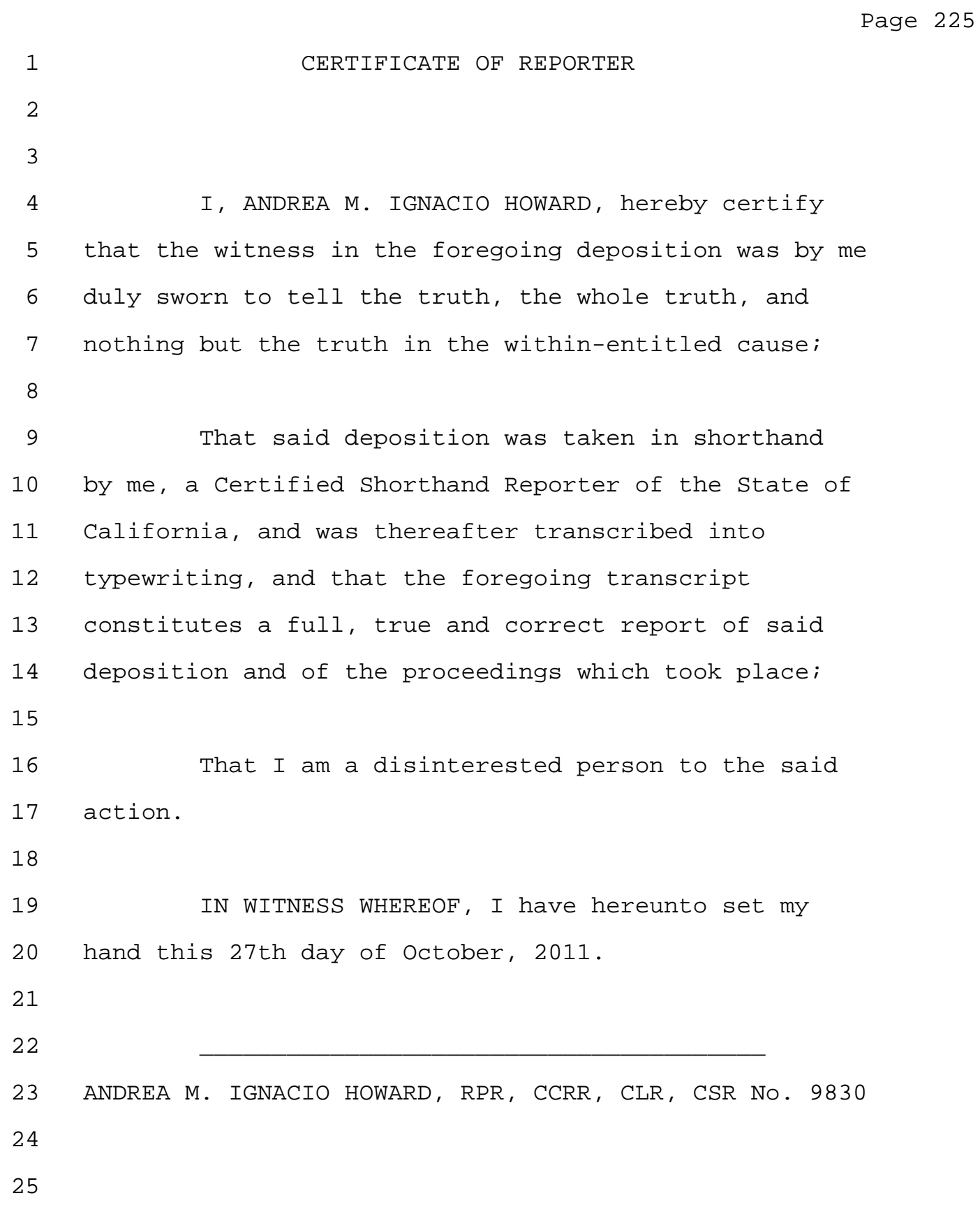